## **Preview**

Il est possible de créer une charte graphique dite preview qui va contenir un lien retour vers ChainEdit3. L'idée est de pouvoir consulter un module généré et de pouvoir ensuite cliquer sur un lien permettant de positionner ChainEdit sur l'élément en, cours de consultation. Pour que cela fonctionne. Le module doit générer un lien comme suit :

./projetEdition?cenodeid=xxxx où cenodeid est le code unique associé à l'élément dans le fichier XML.

From: <https://wiki.univ-rennes1.fr/chainedit/> - **chainedit wiki**

Permanent link: **<https://wiki.univ-rennes1.fr/chainedit/doku.php?id=chainedit3:preview>**

Last update: **2017/03/30 12:53**

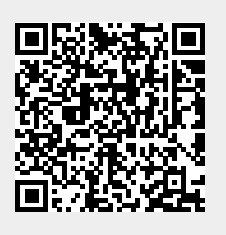